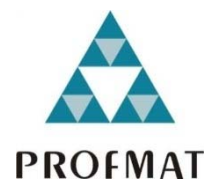

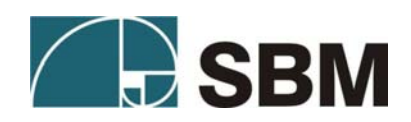

# **Manual do Exame Nacional de Acesso 2012 Informações Gerais**

O Exame Nacional de Acesso 2012 terá lugar no dia 26 de novembro de 2011, em todas as Instituições Associadas do PROFMAT listadas no respectivo Edital (disponível em http://www.profmat-sbm.org.br/docs/Edital\_Exame\_nacional\_PROFMAT\_2012.pdf). O presente Manual enfatiza e complementa alguns aspectos do Edital, mas não substitui a leitura do mesmo, que continua sendo indispensável para todos os participantes.

A prova terá a duração de 4 (quatro horas). **A hora limite para entrada na sala da prova é 13h00 pelo horário oficial de Brasília.** 

Os candidatos precisam chegar ao local da prova com 1 (**uma**) hora de antecedência, portando:

- Documento de identificação original com foto
- Cópia do Protocolo de Inscrição no PROFMAT
- Caneta esferográfica azul ou preta.

N**ão haverá tolerância para atrasos em relação ao horário indicado:** nenhum candidato será admitido na sala da prova após as 13h00.

**Candidatos que não estejam devidamente identificados não poderão realizar o Exame.** 

**Atenção:** Nas cidades em que existe hora local diferente da hora oficial de Brasília, o horário será diferenciado:

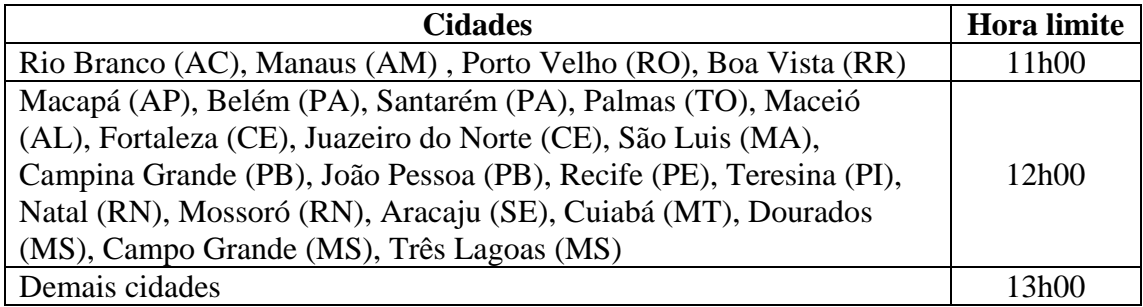

### **Observação:**

- Todos os candidatos inscritos na UFSJ (polos de São João del Rei e Alto Paraopeba) farão o Exame em São João del Rei.
- Todos os candidatos inscritos na UFMT (polos de Cuiabá e Barra do Garças) farão o Exame em Cuiabá.

O candidato que apresentar Boletim de Ocorrência será submetido a identificação especial, que compreende preenchimento de formulário próprio (Anexo 3) e fará a prova em caráter condicional. O Boletim de Ocorrência terá validade somente se tiver sido emitido, no máximo, 90 (noventa) dias antes da data de realização do Exame Nacional de Acesso.

#### **Está terminantemente proibido e acarretará a exclusão do Exame:**

O uso de máquina calculadora, ou qualquer forma de consulta bibliográfica a livros, impressos, manuais, anotações, ou suportes eletrônicos de informação, tais como computadores, agendas eletrônicas, palmtops, máquinas fotográficas, telefones celulares, tablets, ou quaisquer outros.

Adentrar o ambiente da prova com quaisquer aparelhos eletrônicos de comunicação, tais como telefones celulares, pagers, bipers, tablets, ou quaisquer outros receptores ou transmissores de dados e mensagens.

Fazer consultas ou comunicações, diretas ou a distância, com outros candidatos ou quaisquer outras pessoas, além dos Fiscais de Prova e docentes responsáveis pela aplicação do Exame.

As respostas às questões de múltipla escolha serão assinaladas em folha específica, conforme o modelo no Anexo 1. As respostas às perguntas discursivas serão dadas num caderno próprio, conforme o modelo no Anexo 2. **As respostas só podem ser preenchidas com caneta esferográfica de tinta preta ou azul**. Não haverá substituição das folhas de respostas, exceto em caso de defeito ou de erro do Fiscal de Prova. Nesse caso, tanto a folha substituída como a folha utilizada deverão retornar ao envelope, devidamente identificadas.

Não é permitido ao candidato entregar definitivamente a prova antes de decorridas 2 (**duas**) horas do início do Exame Nacional de Acesso. Ao final do Exame o candidato poderá conservar o caderno de questões.

**Todo candidato, desistente ou não, tem que entregar o caderno de respostas das questões discursivas e a folha de resposta das questões objetivas,** devidamente identificados, ainda que estejam em branco.

**Candidata lactante:** O Coordenador deverá providenciar local apropriado para que o bebê e seu acompanhante permaneçam durante a aplicação. Caso a candidata seja chamada para amamentar, será acompanhada por uma fiscal e não haverá acréscimo em seu tempo de prova.

**Candidato doente:** Em caso grave, o Coordenador deverá providenciar o transporte do candidato, acompanhado de um fiscal, para o Pronto-Socorro mais próximo e comunicar a família do candidato, imediatamente. Na hipótese de o candidato sair da sala para ser atendido no prédio, poderá retornar e continuar a prova. Não haverá prorrogação do tempo de prova para esse candidato. Se o candidato sair do prédio, não mais retornará à sala de prova.

### **Instruções para o Candidato**

Leia na íntegra o Edital do Exame Nacional de Acesso 2012, publicado no site http://www.profmat-sbm.org.br/docs/Edital\_Exame\_nacional\_PROFMAT\_2012.pdf As normas do Edital são muito importantes e ninguém pode alegar desconhecimento.

O local de realização do Exame é determinado pela Instituição na qual se inscreveu e é divulgado pela mesma em sua página *internet*. É responsabilidade de cada candidato informar-se sobre o local da realização do Exame, acessando a página *internet* da Instituição em que se inscreveu.

Compareça ao local de realização da prova com **antecedência mínima de uma hora** do horário fixado para o início do Exame Nacional de Acesso (dia 26 de novembro de 2011 às 13h00 pelo horário oficial de Brasília; confira na tabela acima se a sua cidade tem hora local diferenciada), portando:

- Documento de identificação original com foto
- Cópia do Protocolo de Inscrição no PROFMAT
- Caneta esferográfica azul ou preta.

N**ão haverá tolerância para atrasos em relação ao horário indicado:** nenhum candidato será admitido na sala da prova após as 13h00.

**Candidatos que não estejam devidamente identificados não poderão realizar o Exame.** 

Assine a lista de presença que lhe será apresentada pelo Fiscal de Prova, conferindo as informações que nela constam. Verifique se está portando algum material ou equipamento não autorizado. Todos os equipamentos eletrônicos, incluindo celulares, e demais materiais não autorizados (veja a lista acima) têm que ser desligados e depositados em local designado para tal pelos Fiscais de Prova.

Leia com atenção os enunciados das questões e confira a sua identificação nas folhas de respostas.

As respostas às questões de múltipla escolha serão assinaladas em folha específica, conforme o modelo no Anexo 1.

As respostas às questões discursivas serão dadas num caderno próprio, conforme o modelo no Anexo 2. A primeira página desse caderno pose der usada como rascunho.

**As respostas só podem ser preenchidas com caneta esferográfica de tinta preta ou azul**.

Escreva a resposta de cada questão integralmente na página que lhe corresponde no caderno de respostas. Anotações feitas no caderno de questões não serão consideradas.

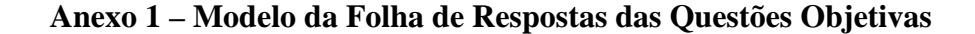

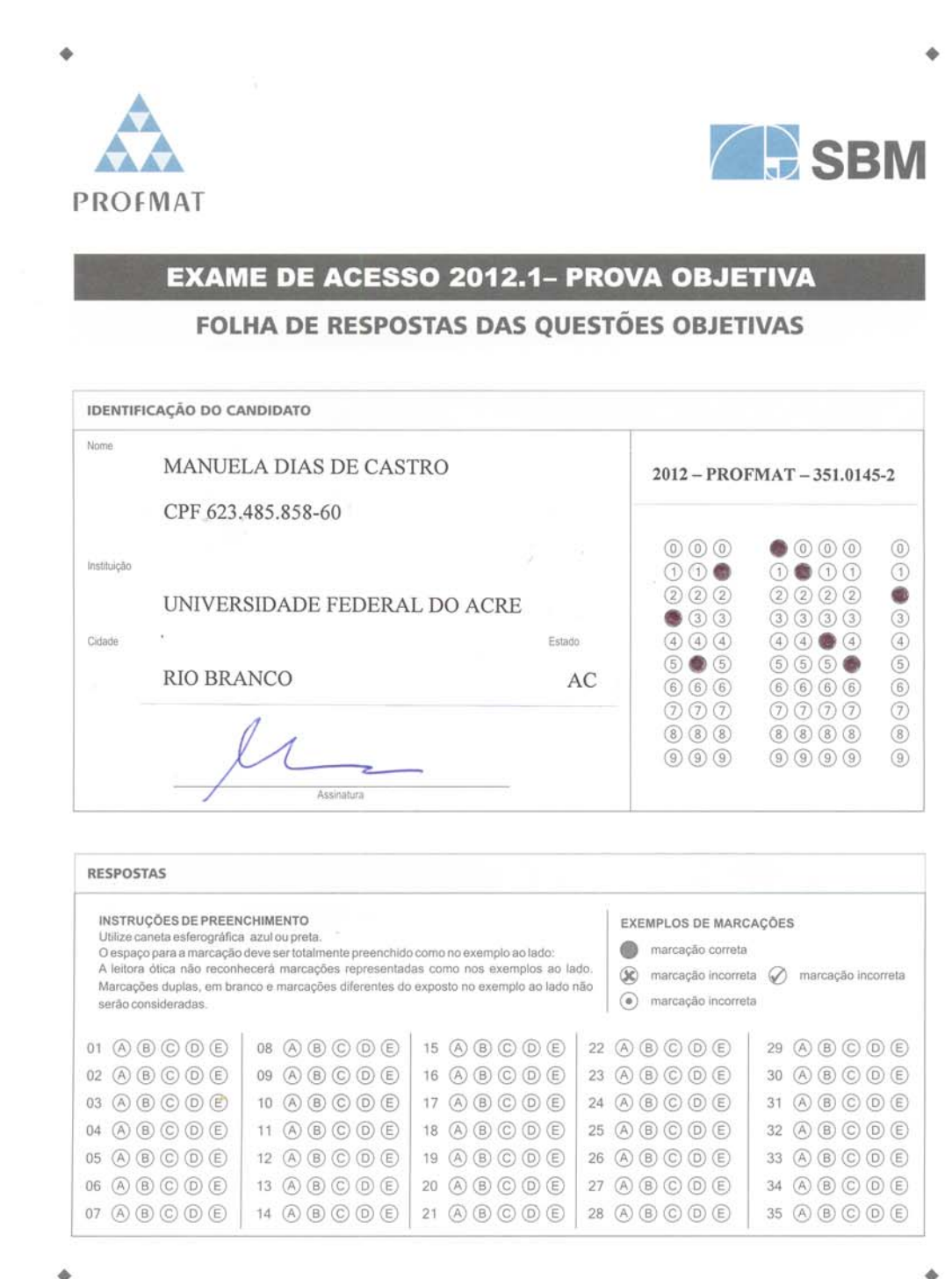

## **Anexo 2 – Modelo do Caderno de Respostas das Questões Discursivas**

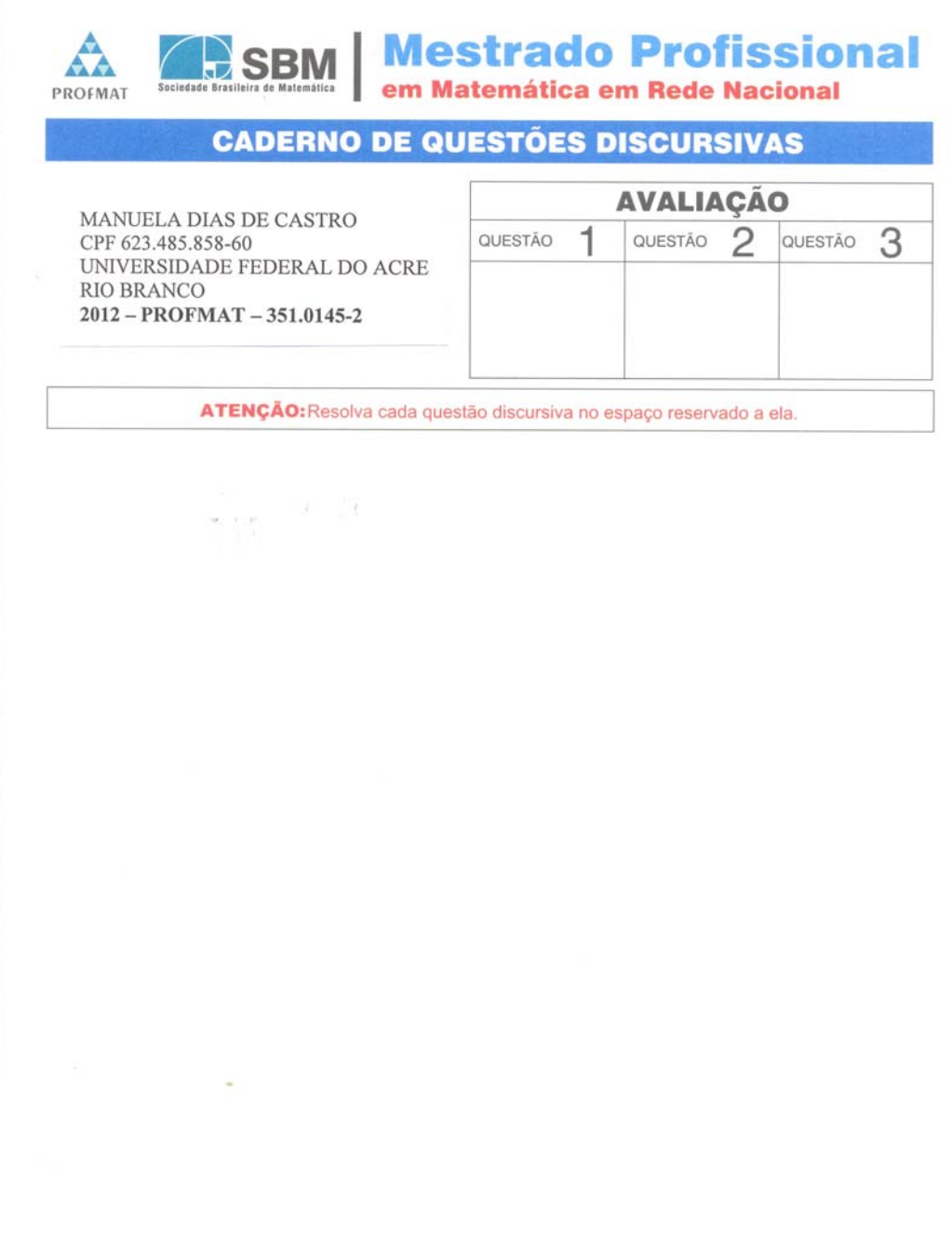

Exame de Seleção para o Mestrado Profissional em Matemática em Rede Nacional | 1

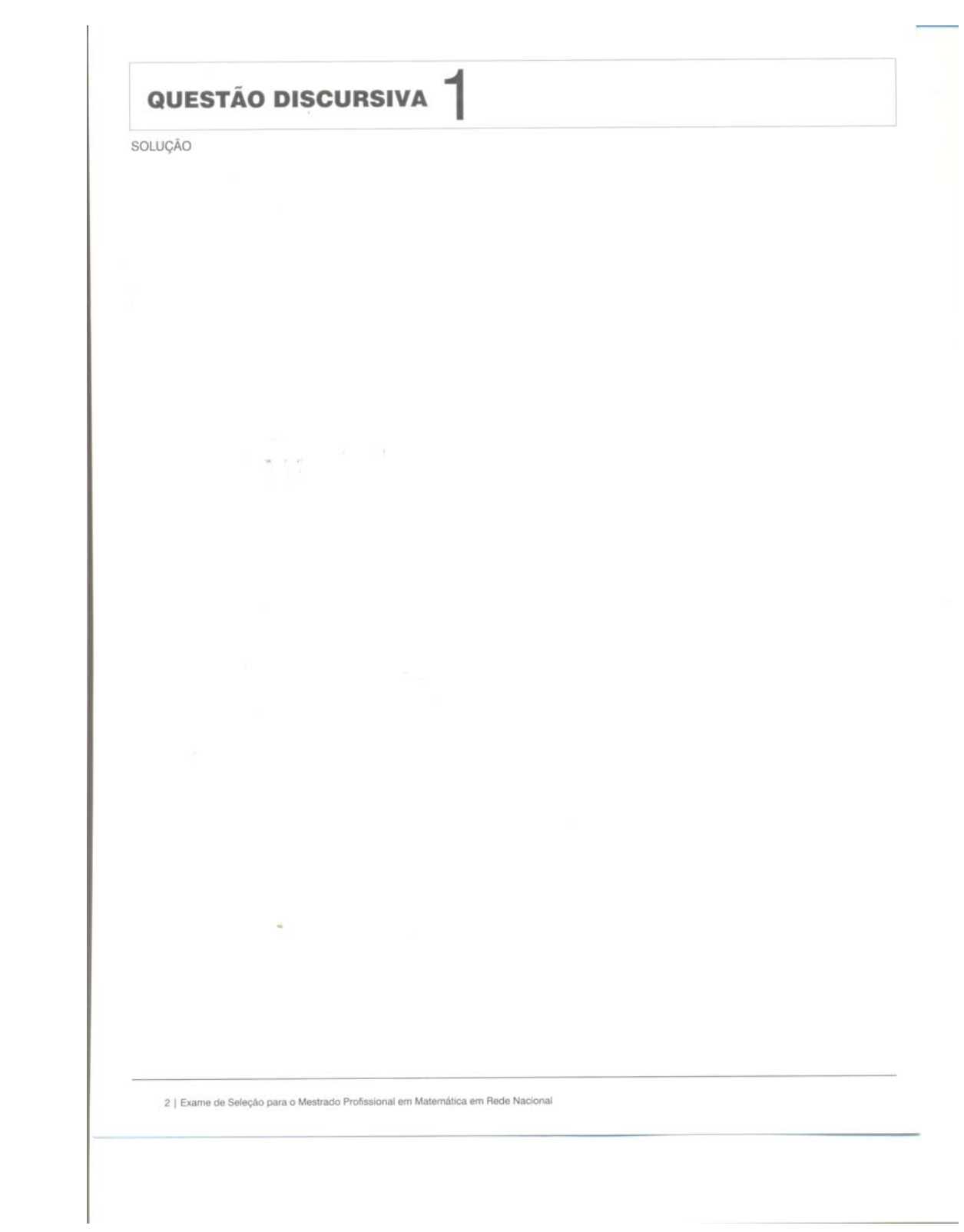

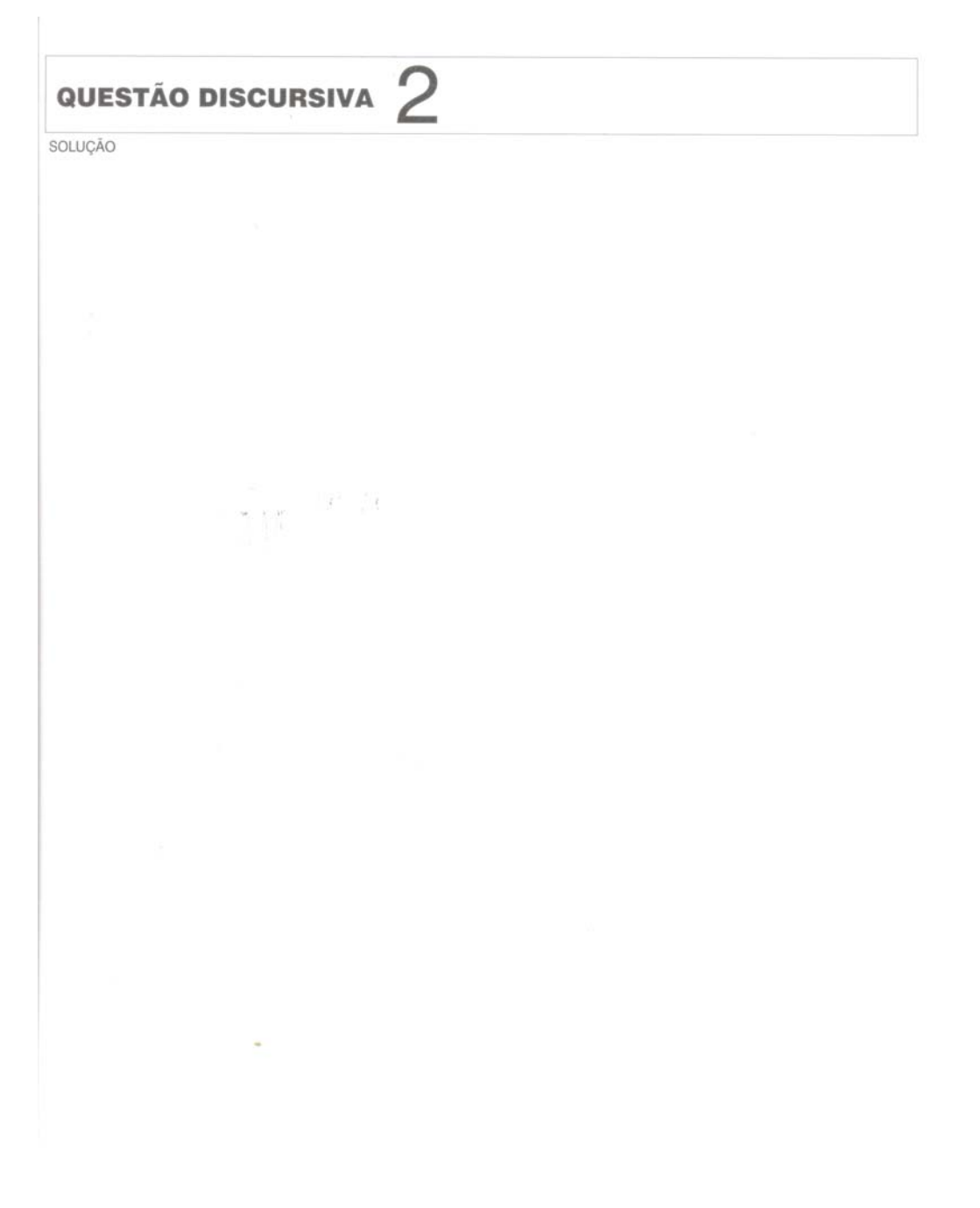

Exame de Seleção para o Mestrado Profissional em Matemática em Rede Nacional | 3

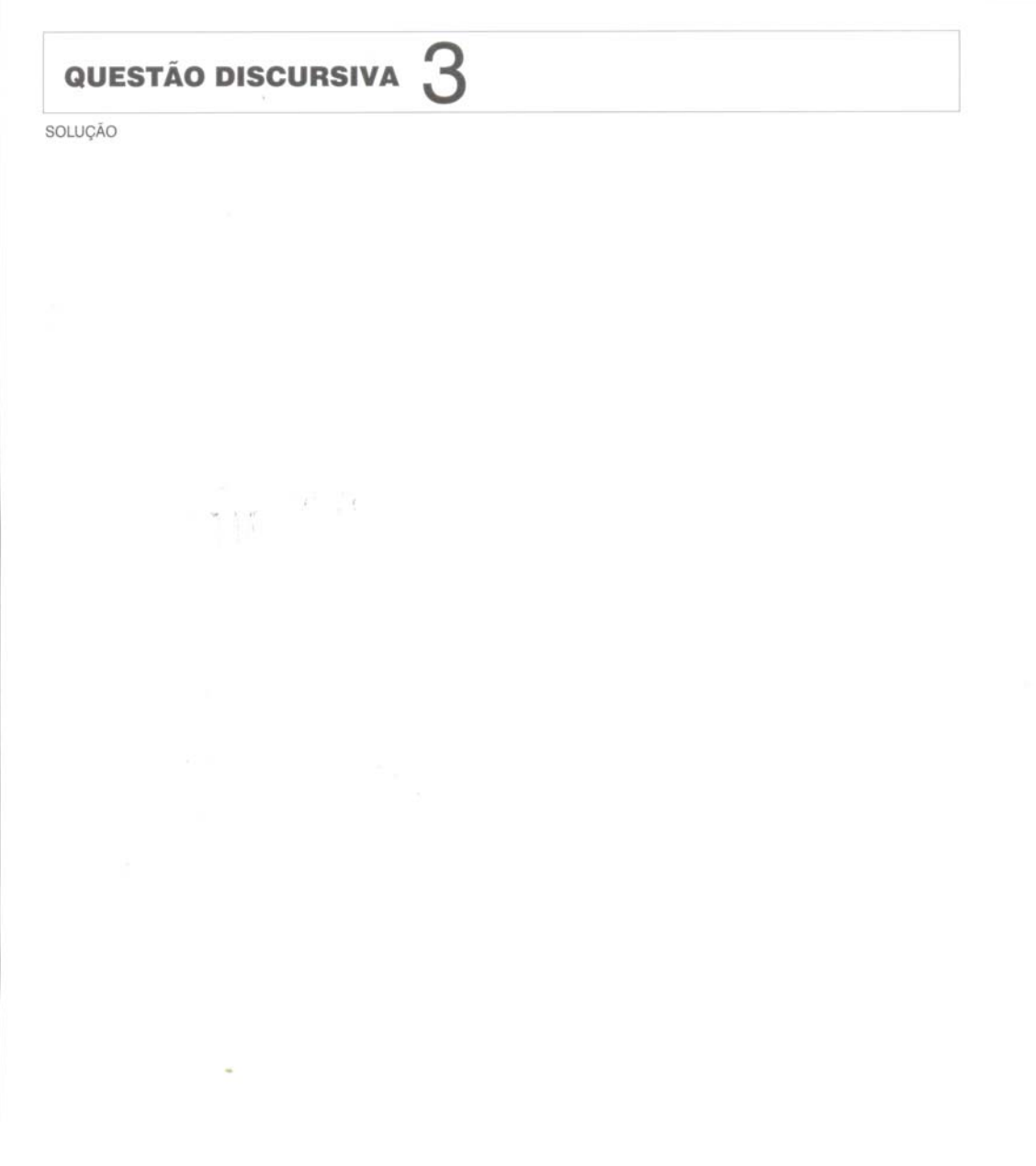

4 | Exame de Seleção para o Mestrado Profissional em Matemática em Rede Nacional